## **keepAlive**

Session keepalive call.

## **Parameters**

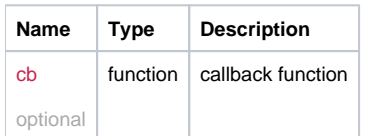

## Example

```
this.keepAlive = function(cb) {
  return _request({
    method: 'GET',
    url: '/session/keepalive',
          callback: cb
  });
};
```